# **TTT: Recommendations**

- [Overview](#page-0-0)
- [General Recommendations](#page-0-1)
	- [Do's](#page-0-2)
	- <sup>o</sup> [Don'ts](#page-1-0)
- [Xray Integration Recommendations](#page-1-1) <sup>o</sup> [Do's](#page-1-2)
	- <sup>o</sup> [Templates related with testing](#page-1-3)

#### <span id="page-0-0"></span>**Overview**

Xporter is used across several different industries for teams wishing to make fully customizable reports out of Jira issues and related entities.

As a flexible tool, Xporter can easily generate reports for hundreds or even thousands of issues, in some given context (e.g. release report). However, report generation can take considerable time and resources depending on the report definition and the source data used by it.

This document provides some "best practices" to keep your Jira performance untouched, as much as possible.

Sloppy usage of Xporter may affect Jira performance and teams working with it. However, if you follow these recommendations, problems may be mitigated or even avoided at all.

The good news is that there are some simple actions you can follow as a means to reduce performance overhead.

### <span id="page-0-1"></span>General Recommendations

In the following sections you can see a list of recommended actions as Do's and Don'ts.

These recommendations both apply to standard users as well as for Jira administrators.

#### <span id="page-0-2"></span>**Do's**

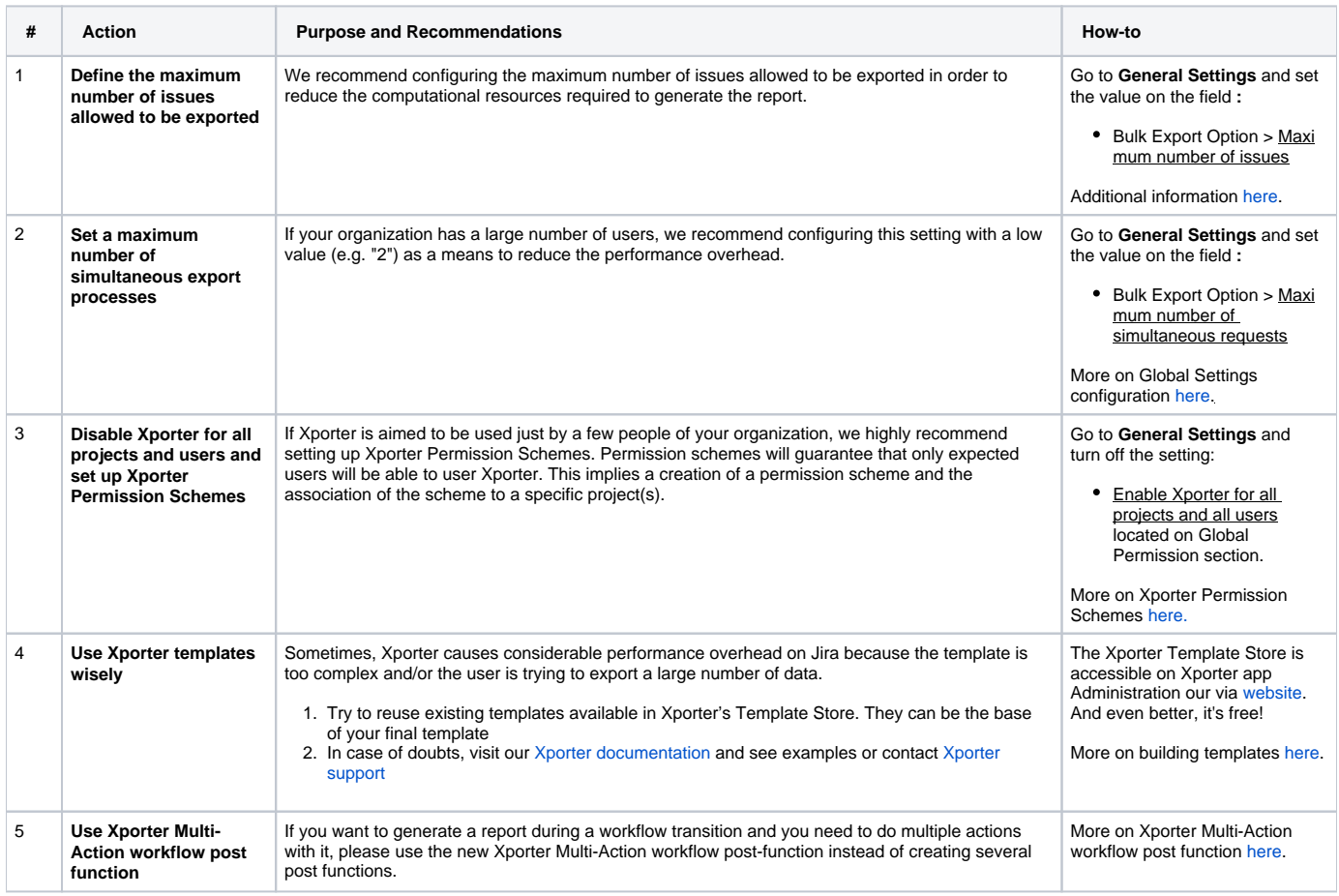

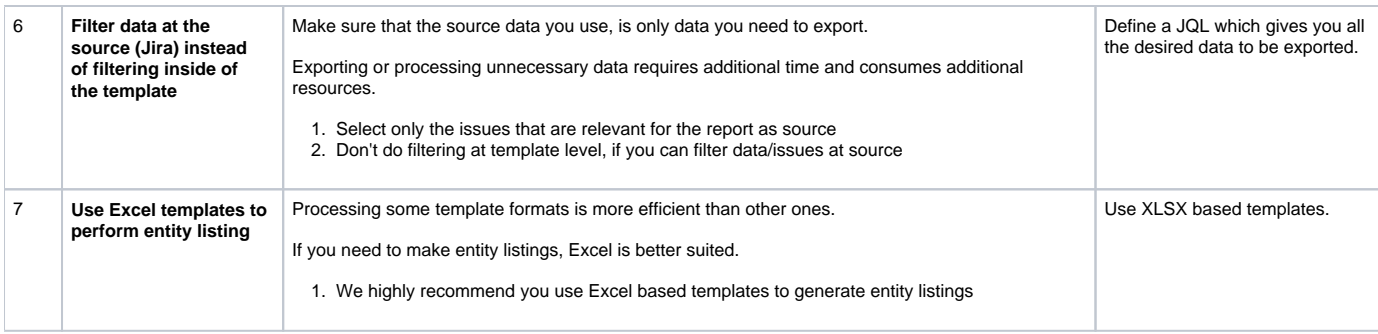

#### <span id="page-1-0"></span>**Don'ts**

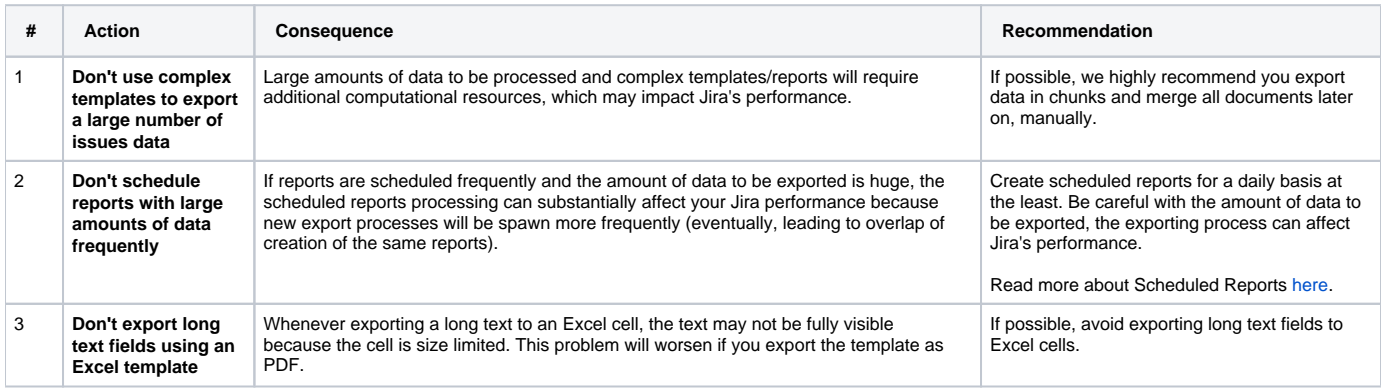

# <span id="page-1-1"></span>Xray Integration Recommendations

#### <span id="page-1-2"></span>**Do's**

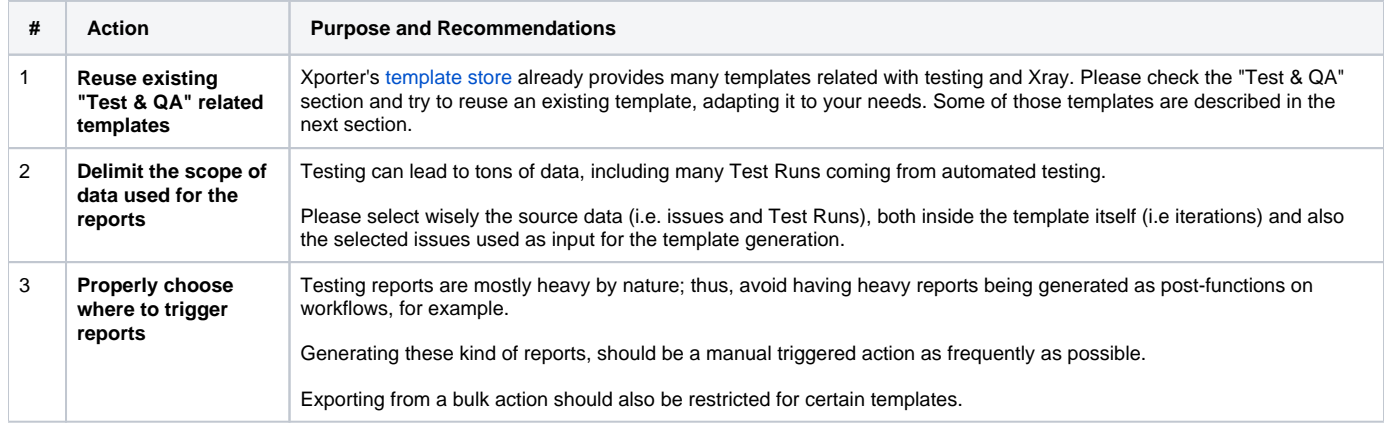

#### <span id="page-1-3"></span>**Templates related with testing**

Xray provides a set of templates related to Xray in [our template store](http://store.xporter.xpand-it.com/?platf=2&cats=1). We highly suggest you use them as a basis for your reporting needs.

The table below sums up some of these templates and provides some additional recommendations for the most "intensive" (more resource demanding) ones.

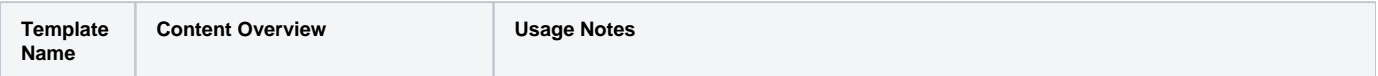

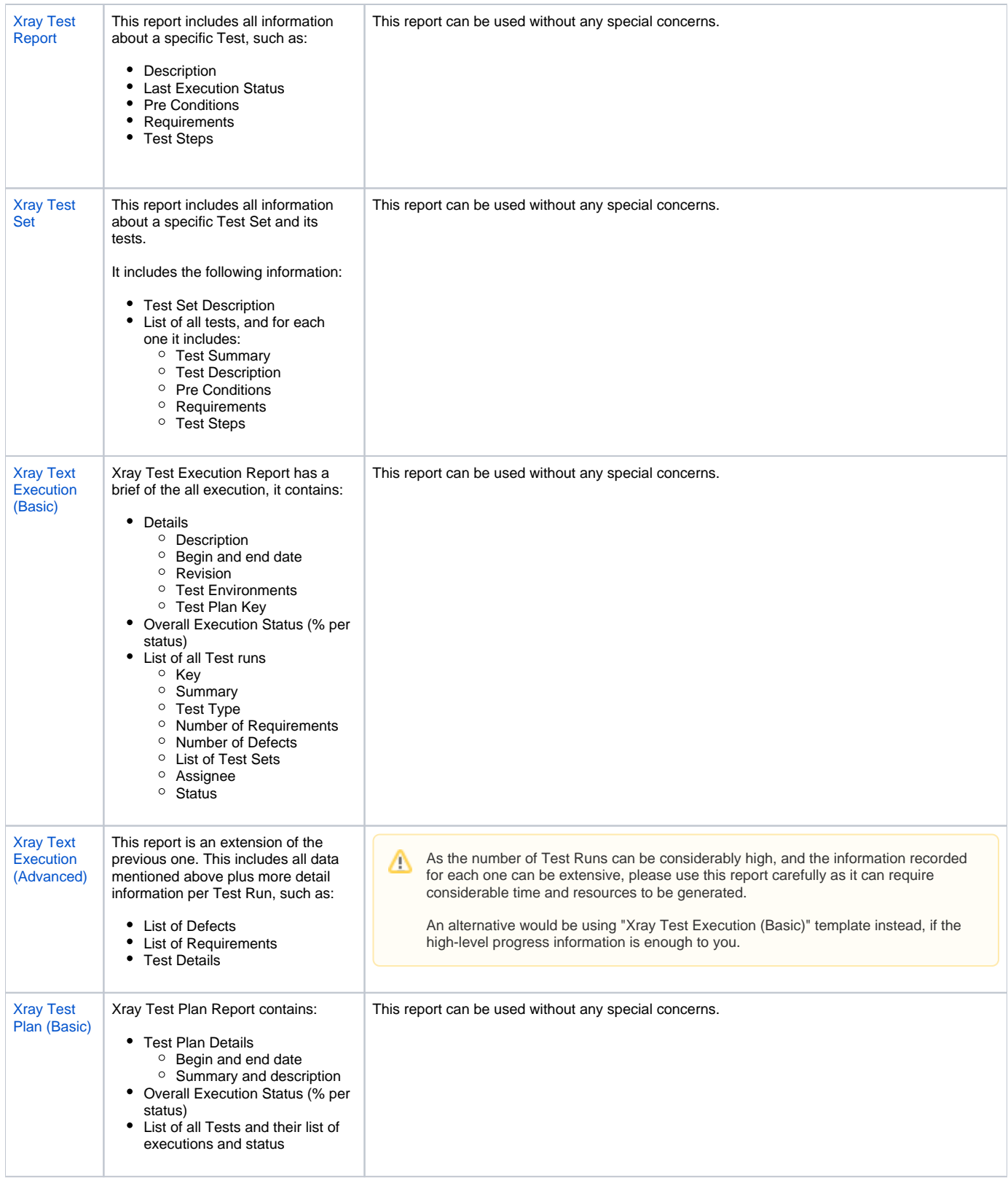

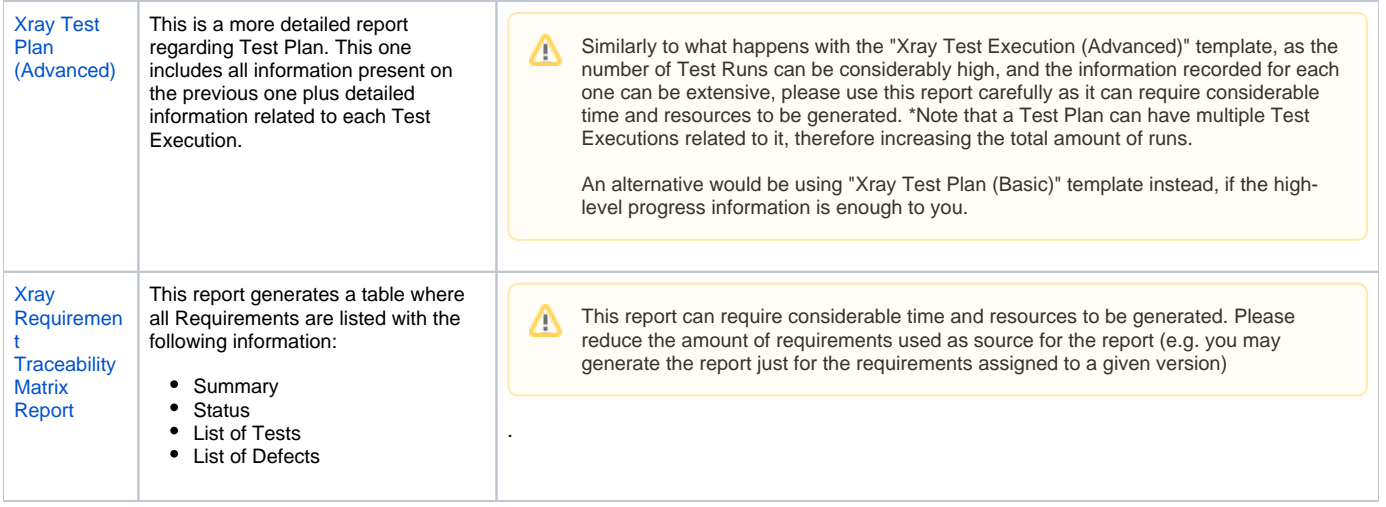

## **Please note**

These and other templates can be downloaded from Xporter administration or directly from Xporter's Template Store.

Locally, templates may be modified and later-on uploaded back to Xporter.

If you need something that is not available out-of-the-box on the available templates or if you are having difficulties customizing your own template , please [contact our support](https://jira.xpand-it.com/servicedesk/customer/portal/2) and we'll be more than glad to help you out.